# **iPass Portal 2.40.4 Release Notes**

**VERSION 1.0, JANUARY 2017** 

### **New Features and Enhancements**

- $\mathcal{L}_{\mathcal{A}}$ Directory files are now encrypted in the file system.
- "Allow device limit per user" added as a new field on Hosted Setup page. Once enabled, the device limit field  $\mathcal{L}_{\mathcal{A}}$ is visible when adding or updating users.
- The "Manage SDK" page now properly displays platform-specific AppID strings.

### **System Requirements**

Using the iPass Portal requires an Internet connection and one of the following browsers with both JavaScript and Adobe Flash Player 10 or later enabled:

- Internet Explorer 8, 9, 10, and 11 a. *Compatibility Mode must be turned off*
- Mozilla Firefox version 12 or later a a
- Google Chrome (latest version)
- Apple Safari version 5.1.7 on the Mac

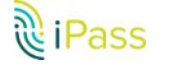

# **Known Issues**

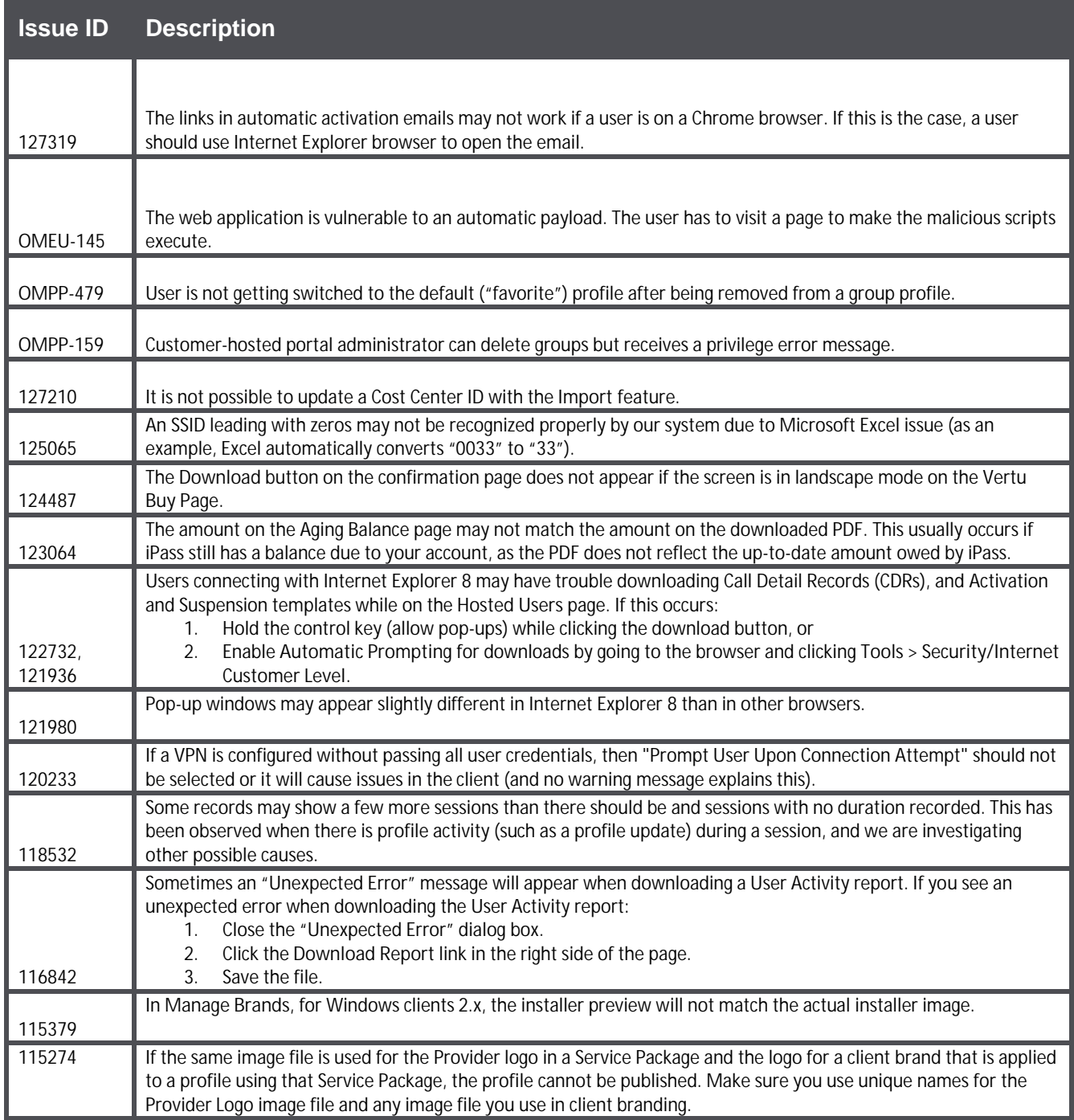

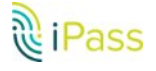

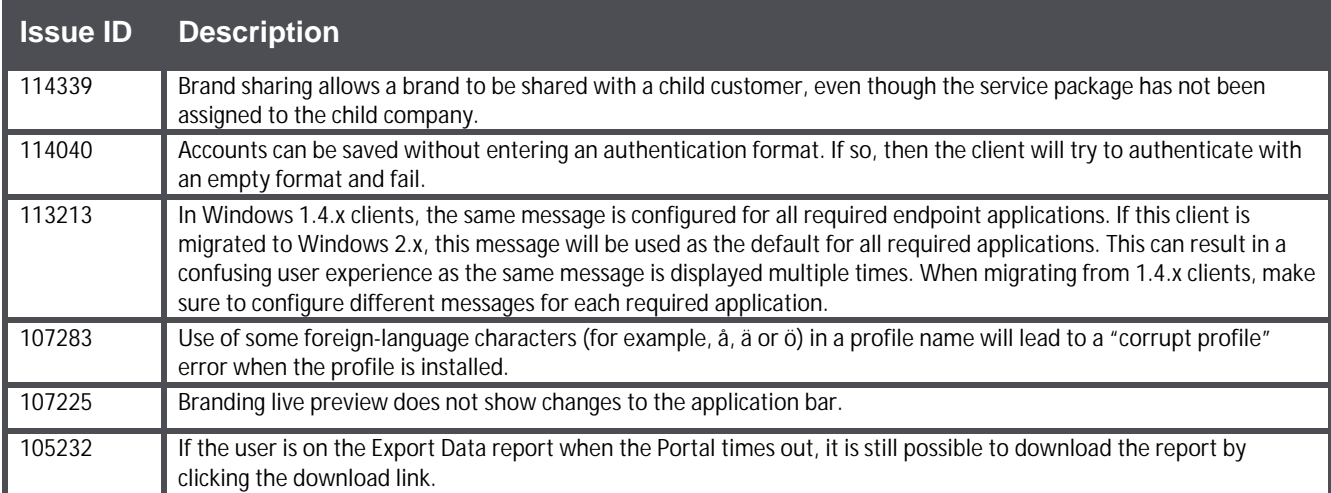

## **Known Limitations**

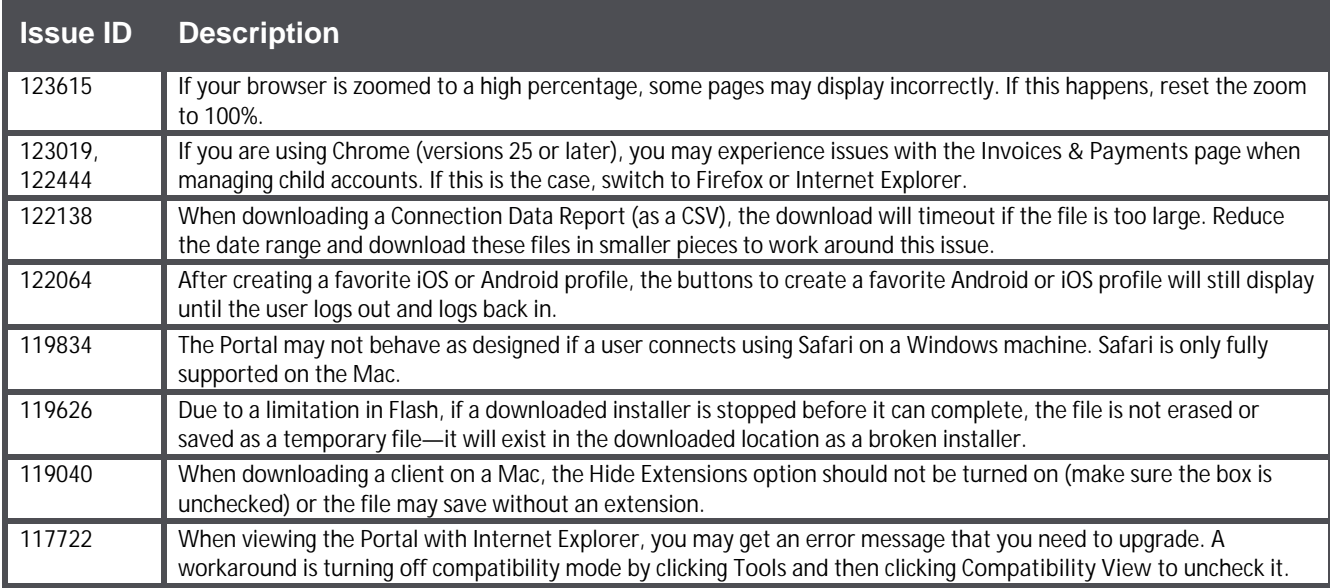

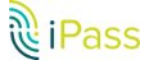

### Copyright @2017, iPass Inc. All rights reserved.

#### *Trademarks*

*iPass, iPassConnect, ExpressConnect, iPassNet, RoamServer, NetServer, iPass Mobile Office, DeviceID, EPM, iSEEL, iPass Alliance, , and the iPass logo are trademarks of iPass Inc.* 

*All other brand or product names are trademarks or registered trademarks of their respective companies.* 

#### *Warranty*

*No part of this document may be reproduced, disclosed, electronically distributed, or used without the prior consent of the copyright holder.* 

*Use of the software and documentation is governed by the terms and conditions of the iPass Corporate Remote Access Agreement, or Channel Partner Reseller Agreement.*

*Information in this document is subject to change without notice.* 

*Every effort has been made to use fictional companies and locations in this document. Any actual company names or locations are strictly coincidental and do not constitute endorsement.*

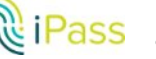